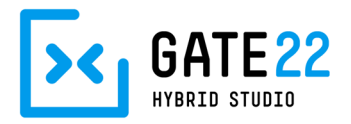

# Informationen / Anforderungen zur GATE 22 Rückwand (Stand Februar 2023)

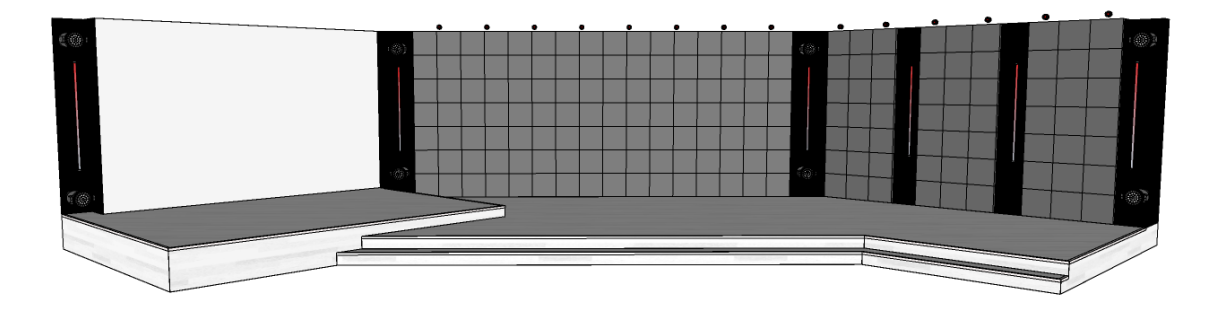

## Inhaltsverzeichnis

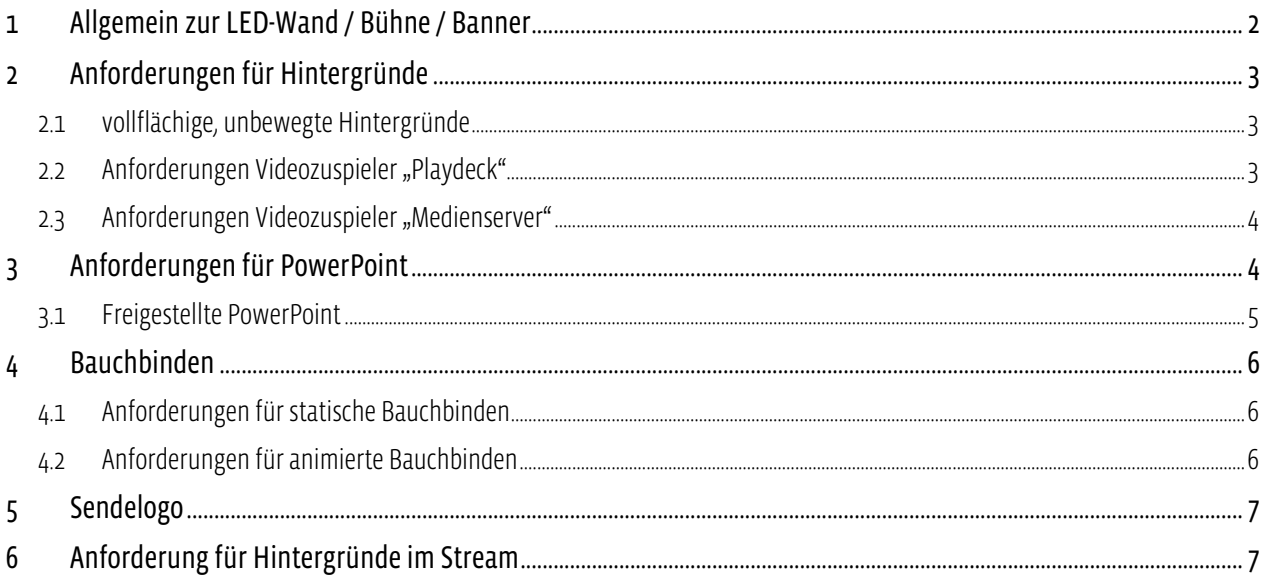

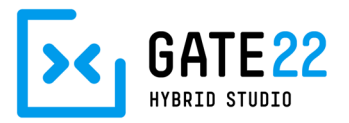

## 1 Allgemein zur LED-Wand / Bühne / Banner

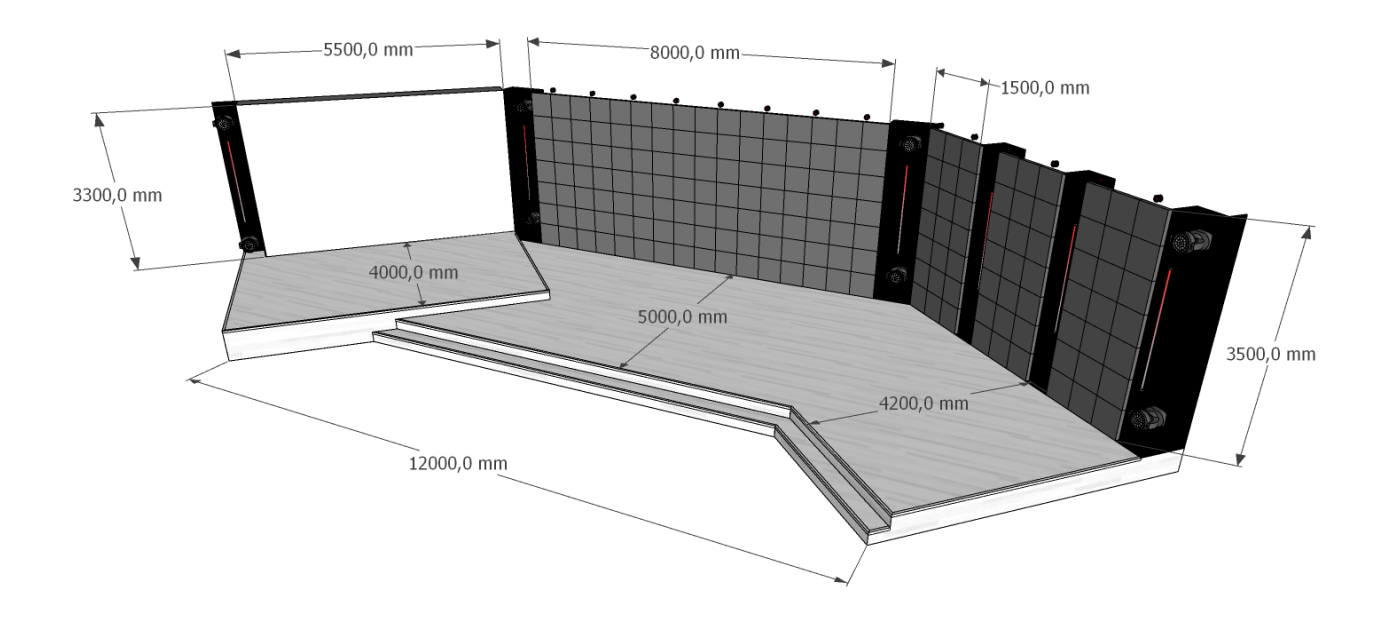

#### Die Rückwand besteht aus drei Segmenten

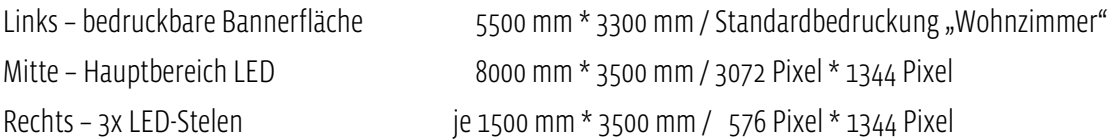

#### LED-Bereich:

Der LED-Bereich betrifft die HAUPT-LED sowie die 3 LED-STELEN rechts und die Lücken dazwischen.

- 5496 \* 1344 Pixel Gesamtbildgröße inklusive Lücken
- Jedes Modul hat 192 \* 192 Pixel (50 \* 50 cm)
- Greifen Sie beim Anlegen von Inhalten auf unsere Schnittmaske zurück.
	- Link zur SVG: https://www.gate22.de/images/downloads/2.0/schnittmaske2.0-V02.svg
	- § Link zur AI: https://www.gate22.de/images/downloads/2.0/schnittmaske2.0-V02.ai

#### Wichtiger Hinweis:

Bitte beachten Sie, dass im STELEN-BEREICH keine Logos o.ä. angelegt werden sollten, die von den Lücken abgeschnitten werden.

Beachten sie bei der Banner-Druckdatenvorbereitung unsere Vorgaben: https://gate22.de/images/downloads/GATE22\_Druckdatenerstellung\_Banner.pdf

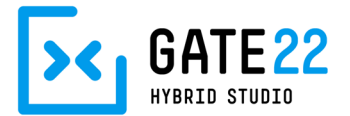

### 2 Anforderungen für Hintergründe

### 2.1 vollflächige, unbewegte Hintergründe

- Auflösung 5496 \* 1344 Pixel Bildgröße(keine Standardgröße!)
- Dateityp: PNG
- Beachten Sie die nutzbaren Bereiche der LED-Wand aus Punkt 1.

### 2.2 Anforderungen Videozuspieler "Playdeck"

Informationen für FullHD Medienzuspieler.

"Playdeck" kann nicht zur Bespielung der gesamten LED-Wand verwendet werden. Hierzu wird der "Medienserver" benötigt.

- Auflösung 1080p (FullHD / 1920\*1080 Pixel)
- 25 oder 50 Vollbilder (Frames) pro Sekunde
- 16:9 Seitenverhältnis (durch Auflösung vorgegeben)
- Codec: ApplePro Res 422 oder H.264
- Bitrate: 15-30 Mbps variabel
- Dateiformat: mov
- Achten Sie bei der Verwendung von Stock-Material besonders auf die Bildwiederholrate!
- Schicken Sie uns Testfiles fürein Feedback vorab. Finale Dateien müssen einen Tag vor der VA vorliegen.
- Evtl. gesonderte technische Einrichtung am Vortag buchen (je nach Ablauf und Umfang der Veranstaltung)

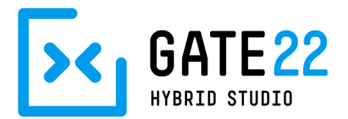

#### 2.3 Anforderungen Videozuspieler "Medienserver"

Informationen für vollflächige Medienzuspieler sowie animierte Hintergründe auf der LED-Wand.

- Bespielung der gesamten Wand: Auflösung 5496 \* 1344 Pixel (keine Standardgröße!)
- Sofern der Medienserver genutzt wird, bitte die Filme in 16:9 oder 21:9 ebenfalls in der unten angegebenen Spezifikation anliefern.
- 25 oder 50 Vollbilder (Frames) pro Sekunde
- Beachten Sie die nutzbaren Bereiche der LED-Wand aus Punkt 1.
- Beachten Sie ggf. andere Bildgrößen für den Hauptcontent (z.B. 16:9 für Stream)
- Codec: NotchLC Manual: http://manual.notch.one/0.9.23/en/topic/notchlc-adobe-plugin Plugin Windows: https://cloudreleases.notch.one/NotchLC\_AdobePlugin/NotchLC\_AdobeCC\_Plugin\_1.3.1\_win64.exe Plugin MacOS: https://cloudreleases.notch.one/NotchLC\_AdobePlugin/NotchLC\_AdobeCC\_Plugin\_1.3.1\_macOS.pkg Dieser Codec unterstützt auch den Alphakanal (Transparenz).
- Alternativer Codec: HAP-Q (HAP-Q Alpha).
- Dateiformat: mov
- Den finalen Content nicht maskieren, sondern voll ausspielen.
- Achten Sie bei der Verwendung von Stock-Material besonders auf die Bildwiederholrate!
- Schicken Sie uns Testfiles für ein Feedback vorab. Finale Dateien müssen einen Tag vor der VA vorliegen.
- Evtl. gesonderte technische Einrichtung am Vortag buchen (je nach Ablauf und Umfang der Veranstaltung)

## 3 Anforderungen für PowerPoint

#### Allgemein:

- Foliengröße 16:9 (1920\*1080 Pixel), damit die Folien bei Bedarf auch Vollflächig im Stream gezeigt werden können
- Achten Sie beim Einsatz von Grafiken und Bildern auf eine hohe Qualität.
- Datum, Ersteller, Seitennummer, oder ähnliches sind Informationen, auf die gerne verzichtet werden kann.
- Schicken Sie uns Testfiles für ein Feedback vorab. Finale Dateien müssen einen Tag vor der VA vorliegen.

#### Hinweis:

Möchten sie PowerPoint vollflächig auf dem gesamten LED-Bereich nutzen, sprechen Sie bitte mit unserer Projektleitung.

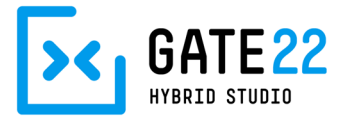

#### 3.1 Freigestellte PowerPoint

Sie können PowerPoints auch freigestellt auf dem Hintergrund der LED-Wand präsentieren, also ohne Rahmen und PowerPoint-Hintergrund. Diese Darstellungsweise eignet sich besonders für plakative Powerpoints.

Bedenken Sie, dass der Inhalt hierzu passend gelayoutet sein sollte.

Z. Bsp. sehen angeschnittene Bilder in dieser Variante unvorteilhaft aus. Weniger Content ist oft mehr!

Hierzu muss Ihre Powerpoint zusätzlich zu Ihrer normalen Version in einer Version mit grünem Hintergrund (RGB 0/255/0) vorliegen.

Somit muss in diesem Fall die PPT zweimal vorliegen

- Einmal mit Chromagrün Hintergrund für LED
- Einmal "normal" für Stream

Damit die Freistellungstechnik funktioniert, darf im Inhalt der Powerpoint kein Chromagrün vorkommen. Also bitte alle Grafiken, Bilder und Logos prüfen.

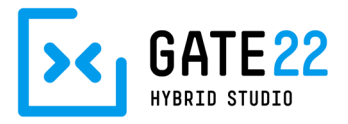

## 4 Bauchbinden

### 4.1 Anforderungen für statische Bauchbinden

- Positionieren Sie die Bauchbinden auf einem 16:9 FullHD Bild.
- 16:9 Seitenverhältnis (durch Auflösung vorgegeben)
- Auflösung 1920\*1080 Pixel.
- Abgesehen von der Bauchbinde muss das Bild vollständig transparent sein.
- Die Datei sollte mit einem Alphakanal angelegt sein, damit die Darstellung im Mischer sauber funktioniert.
- Dateityp: TARGA \*.tga

Wie Sie eine Bauchbinde-\*.tga Datei mit Alphakanal erzeugen zeigen wir Ihnen in diesem kurzen Tutorial: https://youtu.be/O-np7cBr76E

### 4.2 Anforderungen für animierte Bauchbinden

Animierte Bauchbinden sind technisch möglich.

Hierzu bitten wir um Rücksprache mit unserer Projektleitung.

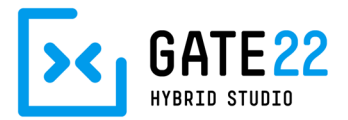

## 5 Sendelogo

Wenn Sie ein Sendelogo verwenden möchten, dann muss Ihre gesamte Produktion darauf ausgelegt werden. D.h.an der gewählten Position darf es zu keinen Überschneidungen mit anderen Logos o.ä. kommen. Zu verwendender Content muss die Position des Sendelogos berücksichtigen und bestenfalls Leerflächen hierfür bieten.

- Das Sendelogo sollte keine Subline enthalten.
- Empfohlener Abstand zum Bildrand horizontal: 96px, vertikal: 54px
- Positionieren Sie das Sendelogo auf einem 16:9 FullHD Bild.
- 16:9 Seitenverhältnis (durch Auflösung vorgegeben)
- Auflösung 1920\*1080 Pixel.
- Abgesehen vom Sendelogo muss das Bild vollständig transparent sein.
- Die Datei sollte mit einem Alphakanal angelegt sein, damit die Darstellung im Mischer sauber funktioniert.
- Dateityp: TARGA \*.tga

Wie Sie eine Sendelogo-\*.tga Datei mit Alphakanal erzeugen zeigen wir Ihnen in diesem kurzen Tutorial: https://youtu.be/HarGt3TJ18I

## 6 Anforderung für Hintergründe im Stream

Beispielsweise zur Verwendung hinter einer Duplex Aufteilung.

- Auflösung 1920\*1080 Pixel
- 16:9 Seitenverhältnis (durch Auflösung vorgegeben)
- Dateityp: PNG
- Keine Logos oder "relevanten" Inhalte